Ministerul Educației al Republicii Moldova

Universitatea Tehnică a Moldovei

Facultatea Calculatoare, Informatică și Microelectronică

Departament Informatică și Sisteme Informaționale

Admis la susținere Sef department IIS, conf. univ., dr. Sudacevschi Viorica

rio  $26.$  $\overline{O1}$  $2018$ 

# Sistem informațional de comunicare între

## SDK și Sever

Teză de master în Calculatoare și rețele informaționale

Masterand: Fedco Boris

Conducător: Gutuleac Emilian

Chisinău 2019

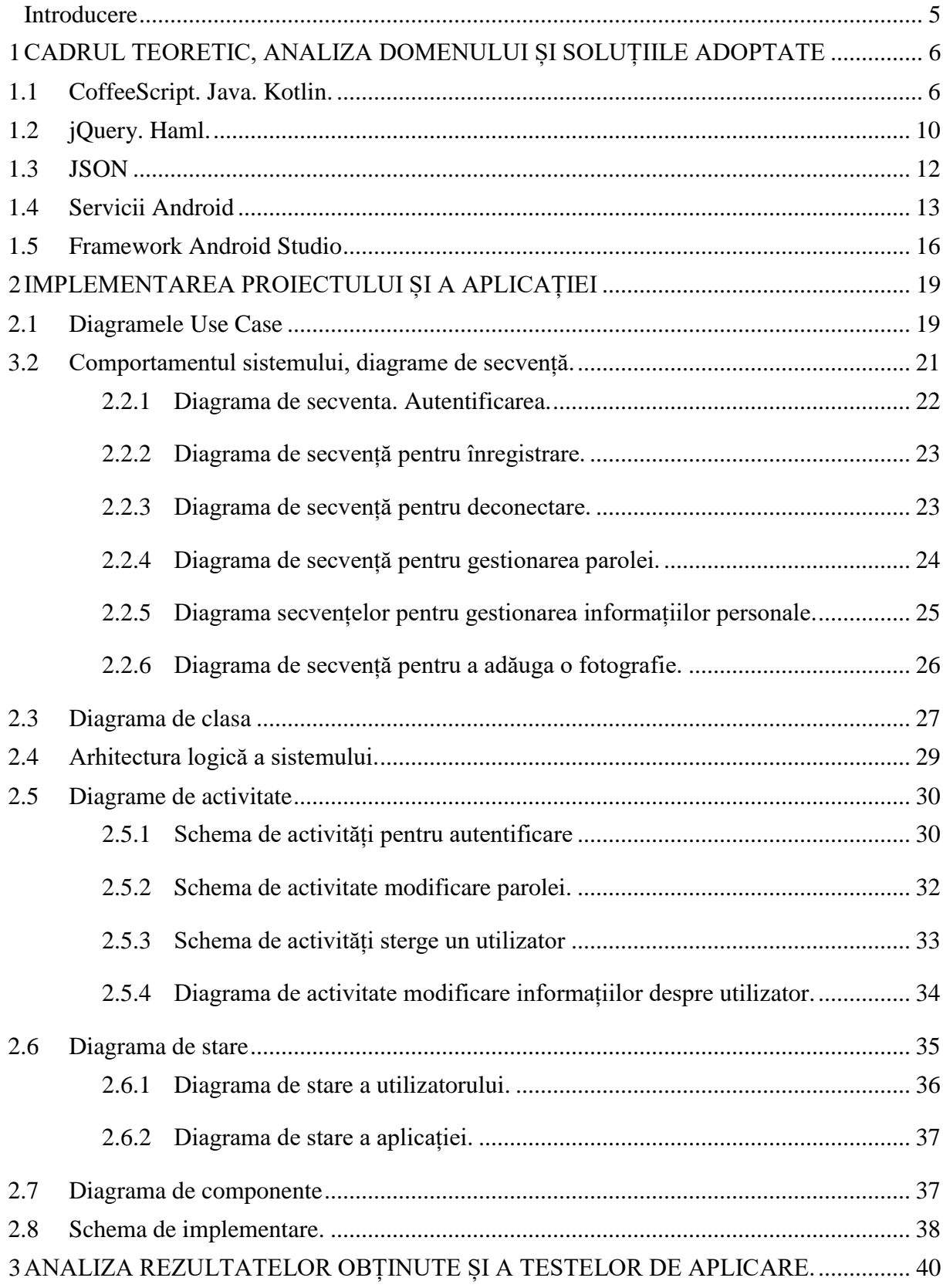

# **Cuprins**

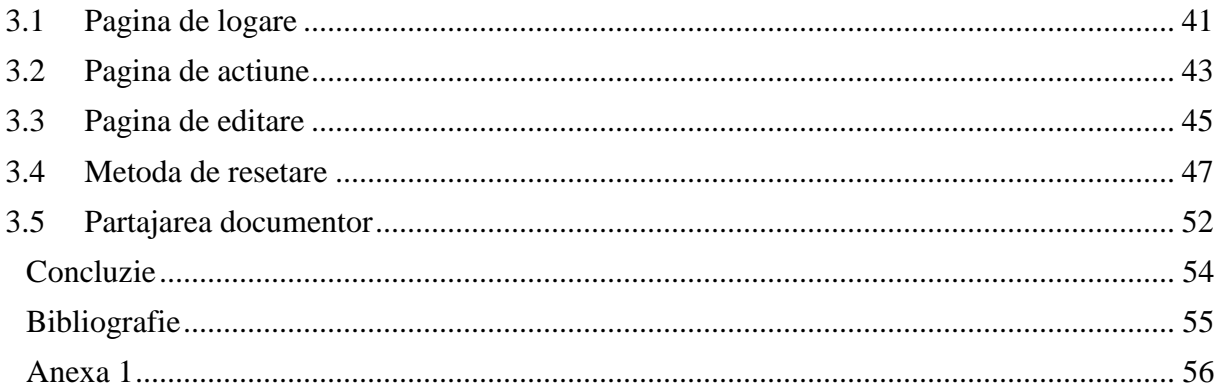

## **ADNOTARE** La teza de master: "Sistem informațional de comunicare între SDK și server", **elaborat de Fedco Boris, Chișinău, 2018**

**Cuvinte cheie:** SDK, sistem informațional, limbaj de programare, server, comunicare, securitate, proiectare.

In prezenta lucrare sunt analizate intrumentele utilizate pentru a construi un sistem de comunicare intre o aplicatie mobilă si un server web cu ajutorul unui SDK. Este descris procesul de elaborare al sistemului și se explicate prin diagrame UML care sunt componentele primare, legatura din ele, modul de comunicare al componentelor primare și importanța lor pentru elaborarea acestui tip de sistem sistem.

Alegerea unei tehnologii este un proces decisiv pentru obținerea rezultatelor optime ale unui proiect. O decizie neînțeleaptă, uneori, poate afecta grav resursele totale necesare sau îndeplinirea cu succes a obiectivelor propuse. În acest context proiectarea corectă a structurii sistemului, de exemplu, identificarea și aplicarea modelelor de software care pot rezolva problemele existente în acest proiect.

**Tehnologiile utilizate:** pentru proiectarea și crearea sistemului informațional au fost utilizate mai multe limbaje de programare: Kotlin, Java, JavaScript, CoffeScript; limbajul Kotlin a stat la baza crearii aplicației mobile, iar CoffeScript si JavaScript a fost folosit pentru a construi partea server. Retrofit a stat la baza comunicării între aplicația mobile și server. Protocolul de cumunicare HTTPS și baza de date PostgreSQL.

Memoriu explicativ conține: Introducere, 3 capitole, concluzii, bibliografie, 60 de pagini de text, 22 figuri.

**Capitolul 1** definește cadrul elaborării lucrarii, limbaje folosite și descrierea succintă a lor.

**Capitolul 2** definește arhitectura sistemului, cum a fost proiectat și care au fost metodele de alegere ale acestori tactici. Sunt definite clar toate componentele sistemului.

**Capitolul 3** prezintă rezultatul obținut și analiza acestuia, descrie fiecare componentă grafică și rolul ei în sistem.

#### **ANNOTATION**

### **On the Master thesis "System informational for cummunication between SDK and server " elaborated by Fedco Boris. Chișinău, 2018**

**Keywords:** SDK, system informational, programming language, server, communication, security, design.

The following paper explains how the system was created. It describes the tools used to build a communication system between a mobile application and a web server using an SDK. The primary components, the link between them and their importance in the system are illustrated in the UML diagrams. The procedures undertaken shortly before the system is implemented are also described.

Choosing an appropriate technology is a crucial aspect of the process and it ensures that the project will have the successful outcomes. Therefore, a reckless decision could seriously compromise the projects implementation and result in a misuse of resources. It is also important to design correctly the structure of the system, for example, to identify and apply software models that can solve the problems present in this project.

**The used tools:** several programming languages were used for designing and creating the information system, including: Kotlin, Java, JavaScript, CoffeScript; Kotlin language was the foundation of the mobile application; CoffeScript and JavaScript were used to create server side. Retrofit was the basis for communication between the mobile application and the server. HTTPS kerneling protocol and PostgreSQL database.

The report contains introduction, 3 chapters, conclusions, bibliography, 60 pages of text, 22 figures.

**Chapter 1** defines the framework of the paper, which languages have been used together with a small description of them.

**Chapter 2** defines the architecture of the system, how it was designed and what were the methods of choosing these tactics. All system components are clearly defined.

**Chapter 3** presents the result obtained and its analysis, describes each graphic component and its role in the system.